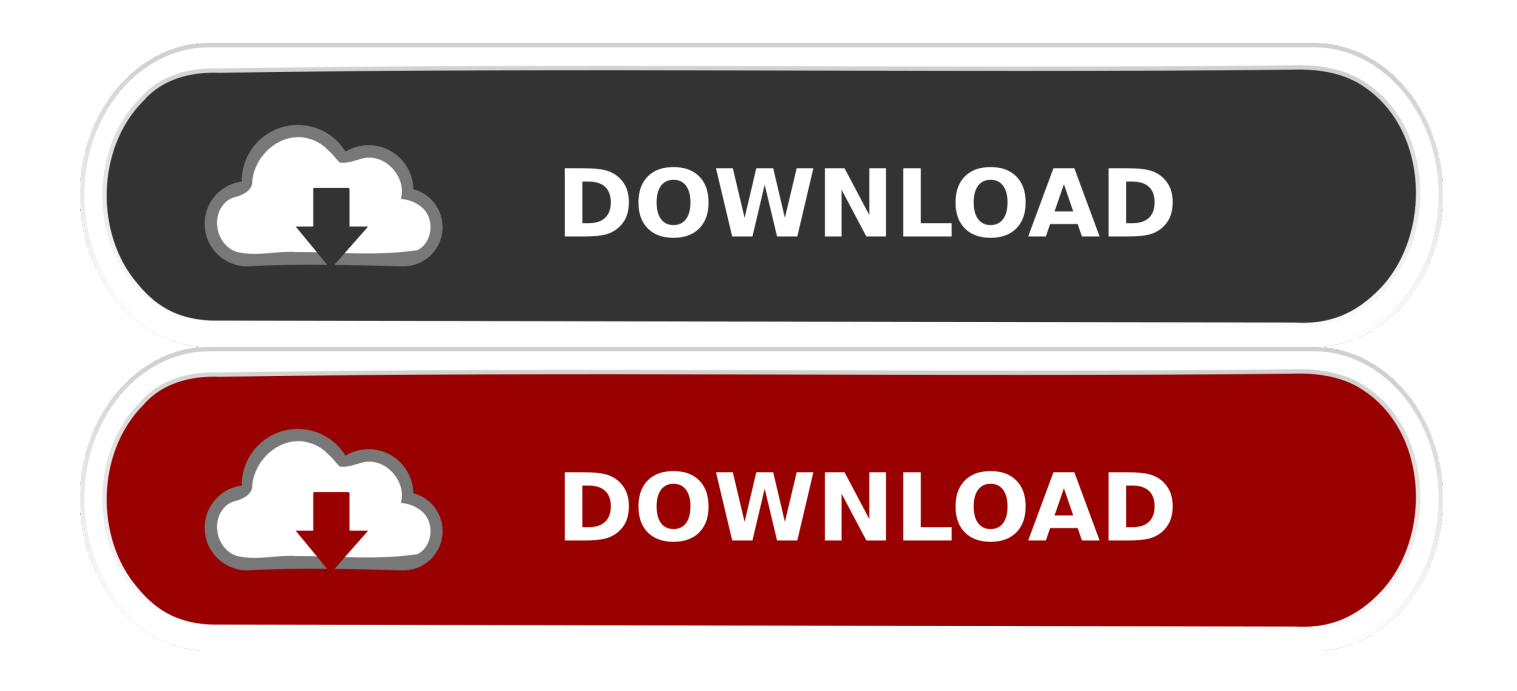

## [Xforce Keygen 32bits Or 64bits Version Lustre 2010](http://fancli.com/17ntgz)

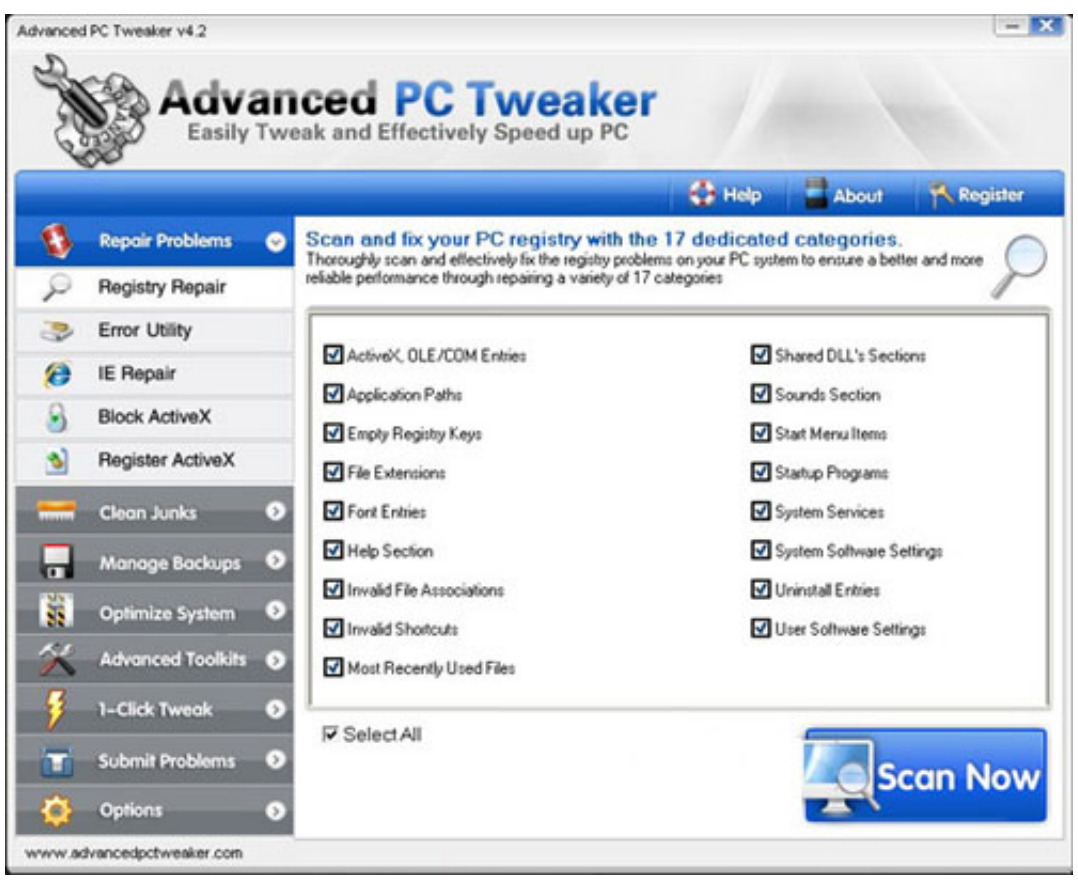

[Xforce Keygen 32bits Or 64bits Version Lustre 2010](http://fancli.com/17ntgz)

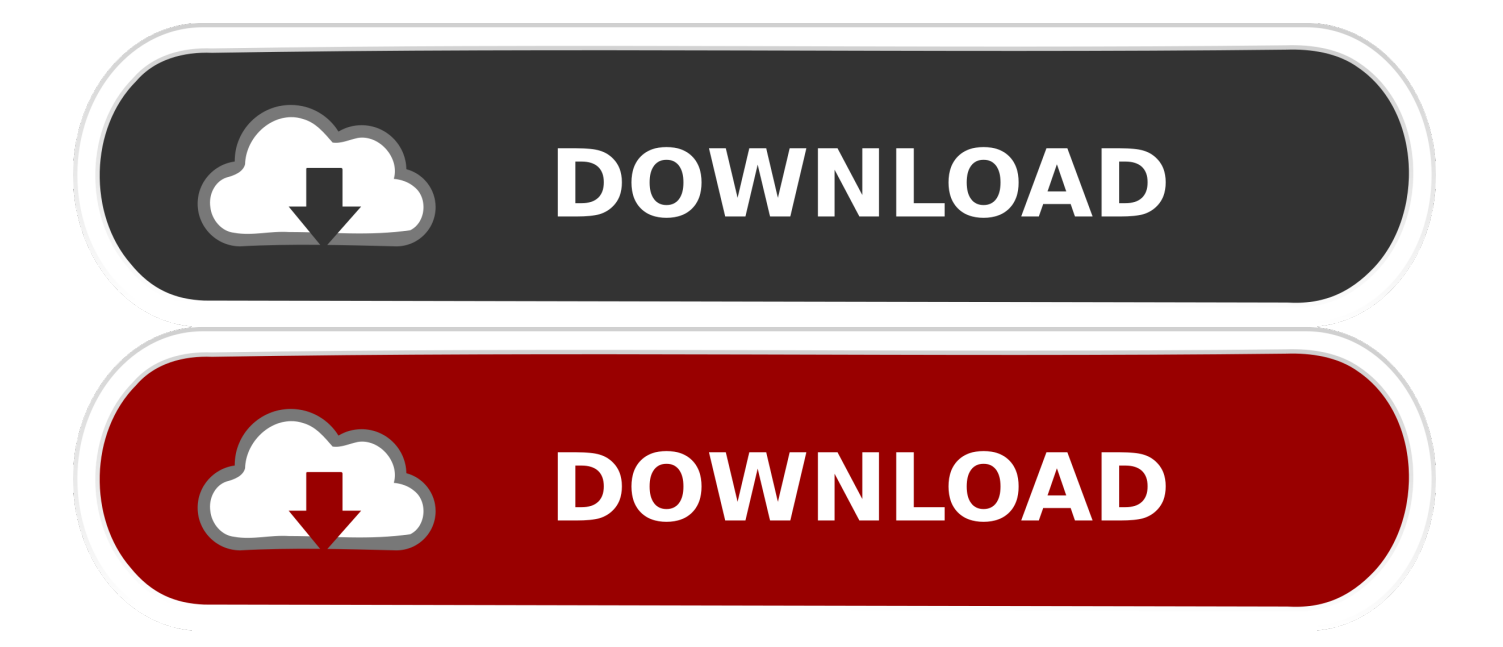

Once at the activation screen: start XFORCE Keygen 32bits or 64bits version 8.Click on. ... Windows Server 2008 R2, Office 2010, Office 2013 Apr 2, 2014.. Xforce Keygen AutoCAD 2016 Crack 32 Bit + 64 Bit Latest Version Download . ... Of One-Run Ball For Seventh Win Papillion, NE - The . autocad 2010 crack only.. Autocad 2010 keygen only with full setup 64bit free . how to run xforce ... Start xforce keygen 32bits version or 64bits version. make sure that you run it as admin.. The software is activated with XFORCE's keygen. 0. ... Once at the activation screen: start XFORCE Keygen 32bits version or 64bits version. 8. ... Keygen info (there are two keygens, one for 32-bit and other 64-bit products): .... Xforce keygen autodesk 2016 universal keygen 32/64 bits . ... Autocad 2010 32bit 64bit keygen free download. ... And dwnld the translated version of autocad/revit/inventor i don t know what languages are available atm, check by yourself. c72721f00a